**«Снаружи смотришь- Дом как дом, но нет жильцов обычных в нем. В нем книги интересные стоят рядами тесными. На длинных полках вдоль стены вместились сказки старины, и Черномор, и царь Салтан, и добрый дед Мазай…**

**Как называют этот дом? попробуй угадай!»**

*maKnik* 

**В библиотеке тебя ждут: 1.Книги: Гарри Поттер; Черепашки – Ниндзя; Детективы; Приключения; Фантастика; Энциклопедии; Отечественная и Мировая классика; Книги о Великой Отечественной войне; Сказки; Рассказы. 2.Журналы; 3.Книжные выставки: Тебе, моя Победа! Кузбасс мой гордость моя! Книги-юбиляры. Писатели-юбиляры и др.**

И это ещё не всё ...

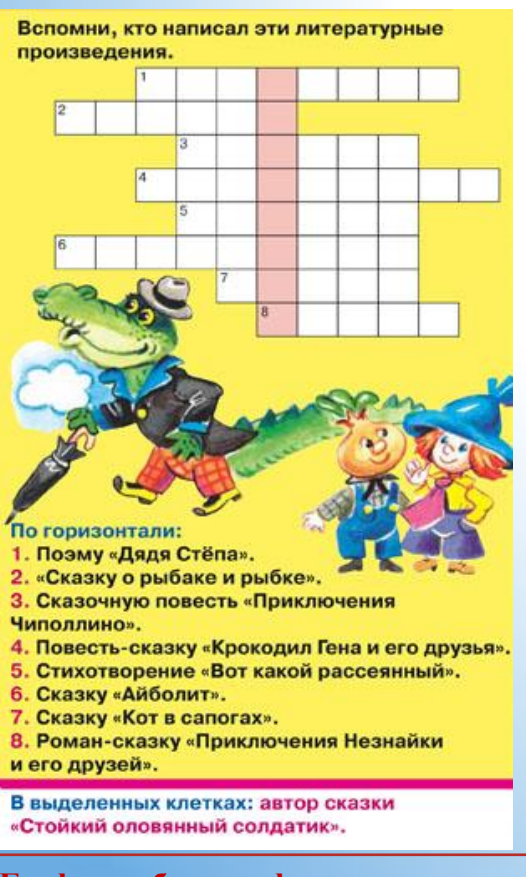

**График работы информационнобиблиотечного центра:**

Понедельник – пятница: 8.30-16.00. Выходной: суббота, воскресенье Методический день: последняя пятница месяца

**Школьный информационнобиблиотечный центр**

652809, Кемеровская область, г. Калтан, ул. Дзержинского, д.3

тел/факс 8(384-72) 3-47-70

заведующая Гончарова Светлана Петровна

## Школьный информационнобиблиотечный центр

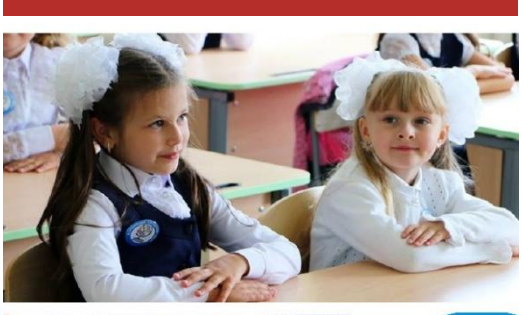

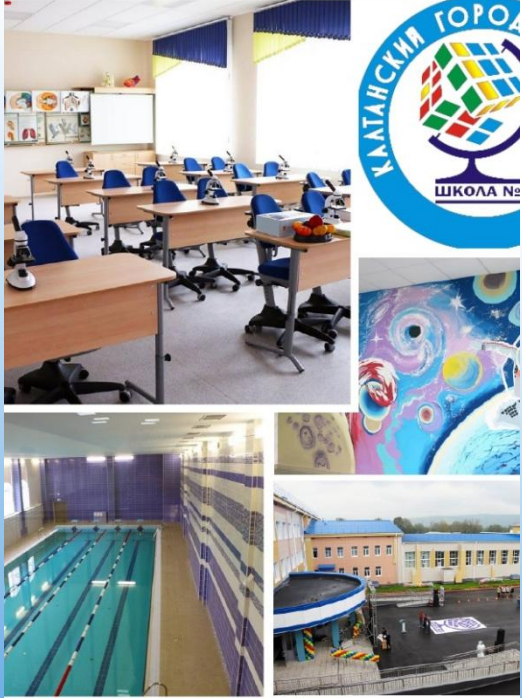

**МАОУ «Средняя общеобразовательная школа № 2»**

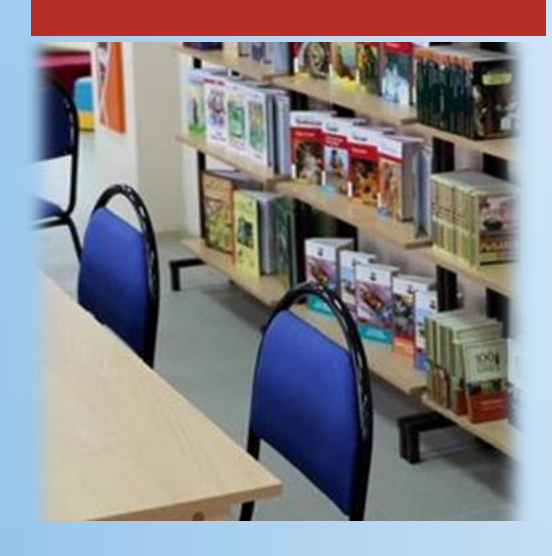

## О нас

 *Информационно-библиотечный центр школы – это информационный, образовательный и культурный центр, который содействует развитию творческих способностей школьников. В центре установлено 15 компьютеров и интерактивный комплекс для информационного библиотечного обслуживания. У нас созданы комфортные условия для самоподготовки учащихся к экзаменам, ВПР, конкурсам. Фонд библиотеки располагает большим выбором разнообразной литературы.*

 *Наш ШИБЦ – это открытое пространство для непрерывного образования.*

*«Для всех гостей работает wi-fi – Библиотека – это современно! Здесь целый мир – бери и открывай,* 

*Пусть в жизнь войдут большие перемены!»* 

*Добро пожаловать в Школьный информационнобиблиотечный центр МАОУ «СОШ № 2»* 

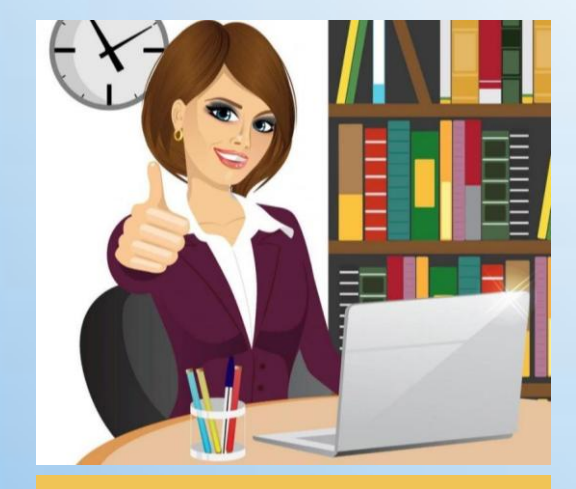

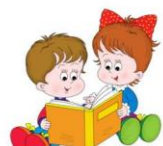

Правила поведения в библиотеке

1. Заходя в библиотеку, поздоровайся со всеми.

2. Прочитанную книгу не бросай, а аккуратно положи на стол.

3. Чётко и внятно назови свой класс и фамилию, чтобы библиотекарь вычеркнул книгу.

4. Выбирая новую книгу, всё делай аккуратно, не разбрасывай книги.

5. В библиотеке не шуми, не кричи, не бегай.

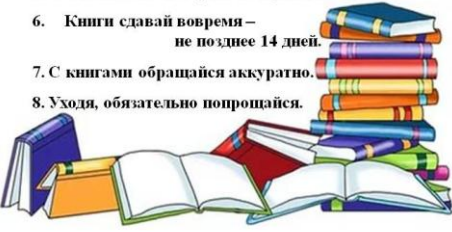

## Правила обращения с книгой

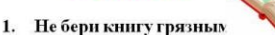

2. Идёшь в библиотеку - положи книгу в пакет, который защитит её от дождя и снега.

3. Не читай во время еды, если класть книгу рядом с тарелкой, на страницах появятся жирные пятна, которые невозможно отчистить.

4. Прежде чем начать читать книгу, оберни её бумагой или надень обложку.

5. Не бросай раскрытую книгу вверх переплётом, не загибай страницы, пользуйся закладкой.

6. Не разбрасывай книги-ты можешь их потерять, их может погрызть собака, разорвать страницы котёнок.

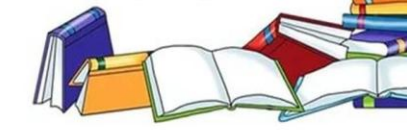